# Download

#### Rdp Client For Mac Ts Gateway

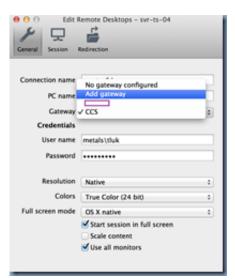

Rdp Client For Mac Ts Gateway

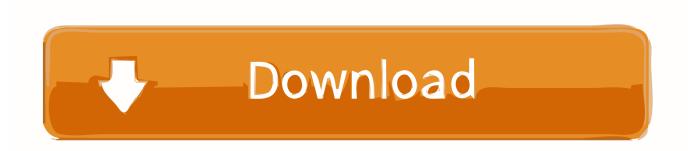

Os X Rdp ClientFree Rdp ClientsThis enables you to use your ISP connection instead of your corporate network to send and receive data over a remote connection.

- 1. client gateway
- 2. client gateway nrcs
- 3. client gateway vpn

Experience the power of Windows with RemoteFX in a Remote Desktop client designed to help you get your work done wherever you are.. Once the gateway is installed you will see the RD Gateway symbol appear. A Remote Desktop Gateway Provides The following Benefits: • Enables Remote Desktop Connections to a corporate network without having to set up a virtual private network (VPN).. Select the server you want to install the role on Enter the External FQDN in the SSL Certificate Name (for this example I am using a internal address) RDS Gateway is installing Once the install is complete, you can use the links at the bottom of the install window to configure certificates and review the RD Gateway properties for the deployment.. Please see the following linkFor more information on deploying a Gateway on the perimeter network: Deploying a remote desktop Gateway To start the install, Click on the RD Gateway Icon Highlighted in green on the Deployment Overview.

### client gateway

client gateway, client gateway login, client gateway nrcs, client\_gateway\_network, client gateway vpn, client gateway bmc, client gateway messenger live, client gateway aws, client gateway services, docker openvpn client gateway, gateway client tcode Little Snitch Captive Agent

As highlighted in red, you can seen the Gateway certificate located in the deployment properties under certificates. List of supported features may vary depending on RDP Client software With the Microsoft Remote Desktop app, you can connect to a remote PC and your work resources from almost anywhere. <u>Ultramixer 5s Activation Key</u>

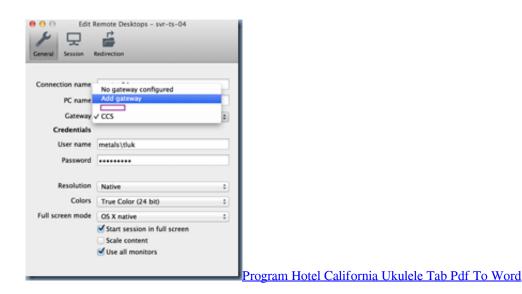

## client gateway nrcs

#### Batman Arkham Origins Русификатор Торрент

The RD Gateway uses the Remote Desktop Protocol & the HTTPS Protocol to create a secure encrypted connection. Under the Tab RD Gateway, you can configure the login method and basic gateway settings. Logitech Unifying Receiver Mac Software

# client gateway vpn

#### Bose Connect App Für Mac

What is a Remote Desktop Gateway A Remote Desktop Gateway Server enables users to connect to remote computers on a corporate network from any external computer.. • Enables connections to remote computers across firewalls • Allows you to share a network connection with other programs running on your computer.. Os X Rdp ClientFree Rdp ClientsOracle client for mac os high sierra Incorporate Microsoft Remote Desktop Protocol Users can connect to NuoRDS Server using a standard Microsoft RDP Client for Windows, Mac, iOS, Android or any other RDP compliant device or software.. A 2012 RD Gateway server uses port 443 (HTTPS), which provides a secure connection using a Secure Sockets Layer (SSL) tunnel. e828bfe731 Tweakforce Driver For Mac

e828bfe731

Xf Acad9 64 Bits Keygen For Mac